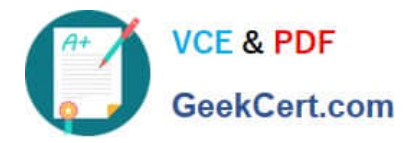

# **H31-522Q&As**

Huawei Certified Network Professional - Cloud DataCentre Operations

## **Pass Huawei H31-522 Exam with 100% Guarantee**

Free Download Real Questions & Answers **PDF** and **VCE** file from:

**https://www.geekcert.com/h31-522.html**

100% Passing Guarantee 100% Money Back Assurance

Following Questions and Answers are all new published by Huawei Official Exam Center

**C** Instant Download After Purchase **83 100% Money Back Guarantee** 

- 
- 365 Days Free Update
- 800,000+ Satisfied Customers

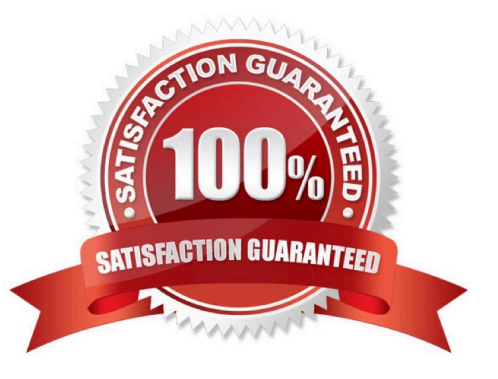

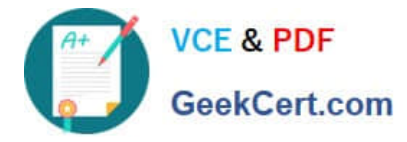

#### **QUESTION 1**

A virtual firewall is a virtualization instance of a network service firewall or device running firewall.

A. TRUE

B. FALSE

Correct Answer: A

### **QUESTION 2**

How many IPSec SAs will be created when one IPSec channel is created using AH+ESP in IPSec?

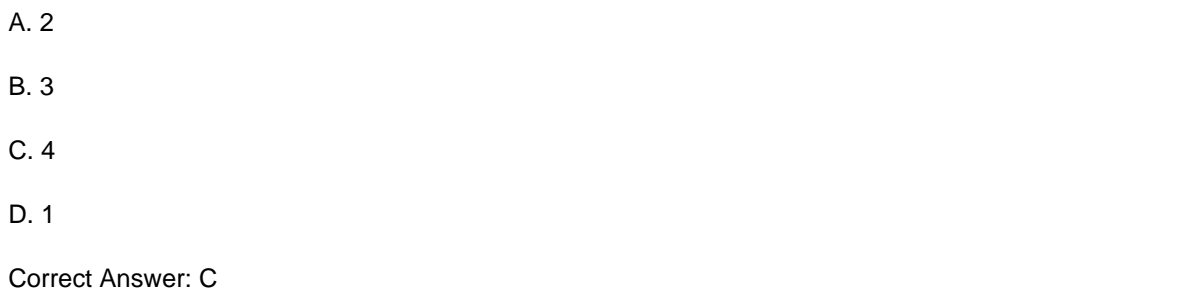

#### **QUESTION 3**

What can grant a customer rights to audit a cloud service provider?

- A. Transparent right clauses in the contract.
- B. International laws.
- C. Customers never have any right to audit a cloud service provider.
- D. Auditing right clauses in the contract.

Correct Answer: D

#### **QUESTION 4**

In which of the following IKE switching mode can the identity peer consist of the IP address and name be used?

- A. Main mode
- B. Aggressive mode
- C. Fast mode
- D. Passive mode

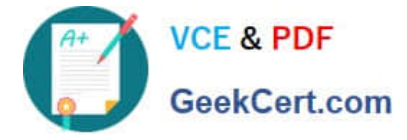

Correct Answer: C

#### **QUESTION 5**

To allow FusionSphere OpenStack to report alarms to FusionSphere OpenStack OM, configure the domain name resolution information by logging in to FusionSphere OpenStack web client and configure DNS resolution rules. Choose System > DNS and add DNS rules. The domain name is local-oam.domainname.com. Which of the following is the IP address?

- A. Fixed IP address of the active FusionSphere OpenStack OM node
- B. Fixed IP address of the standby FusionSphere OpenStack OM node
- C. Floating IP address of the External OM plane of FusionSphere OpenStack OM.
- D. Reverse proxy IP address of FusionSphere OpenStack External\_API

Correct Answer: C

[Latest H31-522 Dumps](https://www.geekcert.com/h31-522.html) [H31-522 PDF Dumps](https://www.geekcert.com/h31-522.html) [H31-522 Exam Questions](https://www.geekcert.com/h31-522.html)